# **Fast Lane**

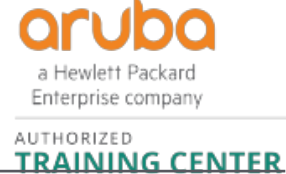

### Managing Aruba Cloud-Based Networks with Aruba Central (AOS 10) (MACC)

#### **ID** MACC **Preis** CHF 3'200.– (exkl. MwSt.) **Dauer** 3 Tage

#### **Zielgruppe**

- networking IT professionals or
- technical marketing professionals looking to expand their knowledge and skillset on the Aruba Central platform

#### **Kursziele**

After you successfully complete this course, expect to be able to:

- Use Aruba Central and its features
- Understand the differences between MSP and Central account
- Create customers, groups and assign devices with Central
- Be familiar with onboarding devices into Central
- Be able to describe different methods of onboarding
- Understand the purpose and uses for Groups, Labels and **Sites**
- Filter information using Groups, Labels and Sites
- Describe the importance of Guest Access
- Be familiar with VRF and heatmaps and know your network topology
- Be able to plan a new network and know how to use network monitoring and troubleshooting
- Be able to complete licensing requirements
- Understand AIOps concepts and features
- Know AI Search, AI Insight and AI Assist features
- Be aware of the users passing by or entering your establishment
- Be familiar with Central's administrative tasks
- Know how to add admin users and new certificates
- Know how to upgrade the network and create reports
- Understand the different AOS10 forwarding modes
- Be able to create a bridged SSID
- Create a customized MSP account

#### **Kursinhalt**

#### **Introduction to Aruba Central**

- Introduce the Aruba Central platform
- Explain Aruba's layered approach
- Aruba Central introduction and licensing.

#### **Onboarding Devices**

- Know Aruba Central device onboard options
- Complete different methods for onboarding
- Add license keys
- Troubleshoot onboarding issues for AP and switches etc.

#### **Groups, Sites, and Labels**

- Create groups, sites, and labels within Aruba Central
- Use groups, sites, and labels to filter and organize your devices.

#### **Visual RF**

- Use Visual RF and Heatmaps
- Know your network topology
- Plan a new network

#### **IAP Configuration**

- Be able to configure IAPs via Aruba Central
- Be able to complete a WLAN configuration and use the WLAN wizard

#### **AOS10 Access Points**

- Understand the different AOS10 forwarding modes
- Manage AOS10 Access Points with Aruba Central
- Create a Bridged SSID

#### **Guest Authentication**

- Aruba guest access solutions
- Aruba cloud guest solution
- Implement guest authentication using Aruba Central.

#### **AIOps**

- AIOps concepts
- Key advantages of AI Search, AI Insight, and AI Assist.

#### **Application Visibility and Presence Analytics**

• View and know which applications are used in your

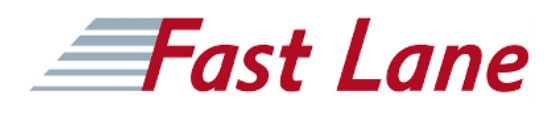

#### network.

- Monitor the Wi-Fi Connectivity.
- Know the users are passing by or entering your establishment.

#### **Administration and Maintenance**

- Know how to add admin users and new certificates
- Know how to upgrade the network and create reports.
- Learn how to create a report and the report options

#### **Aruba Central API**

- MSP vs. Enterprise Account
- Customize an MSP account
- Create customers, groups, and assign devices.

#### **Monitoring and Troubleshooting**

- Know how to add admin users and new certificates
- Know how to upgrade the network and create reports.
- Learn how to create a report and the report options

#### **MSP**

- MSP vs. Enterprise Account
- Customize an MSP account
- Create customers, groups, and assign devices.

### Managing Aruba Cloud-Based Networks with Aruba Central (AOS 10) (MACC)

## Fast Lane

#### **Weltweite Trainingscenter**

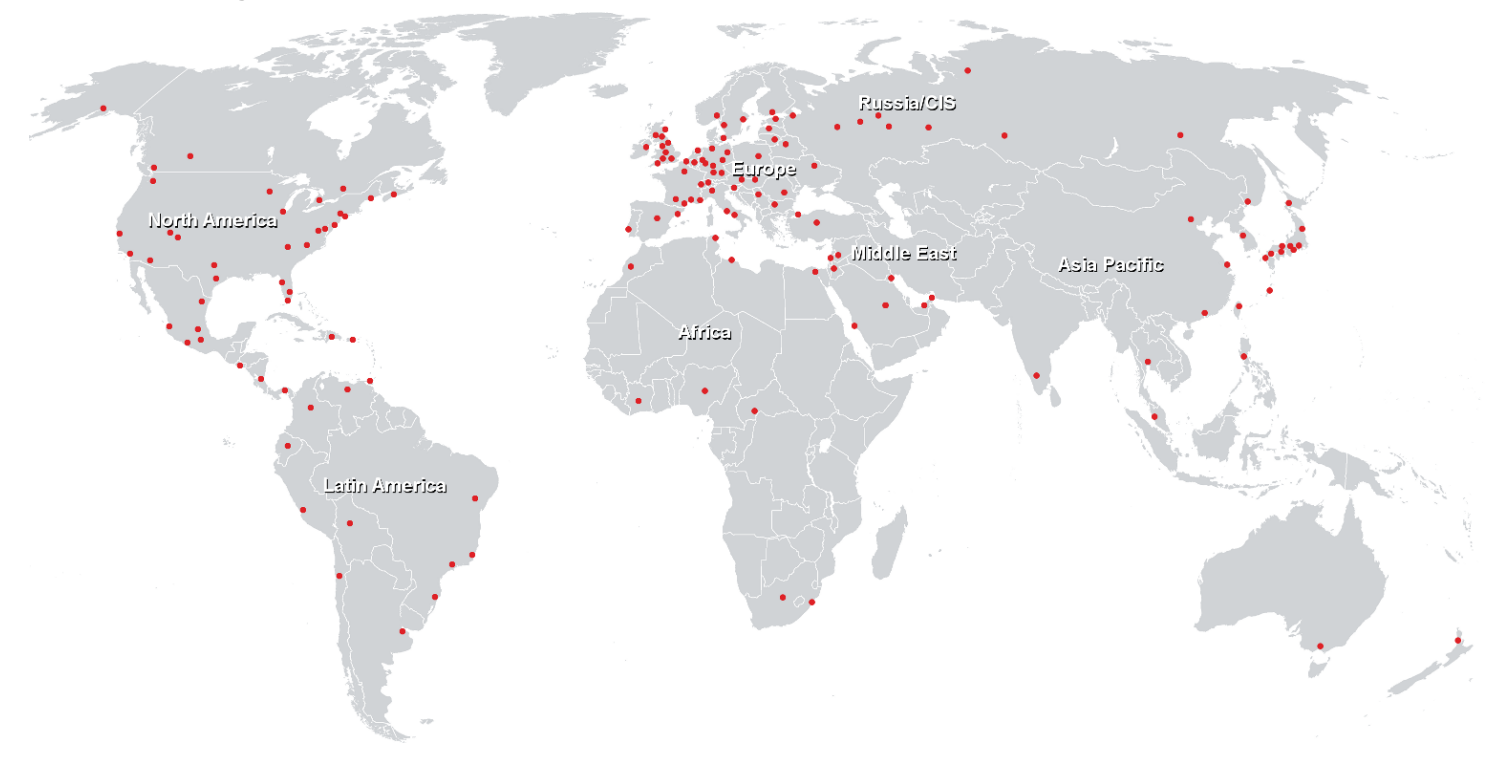

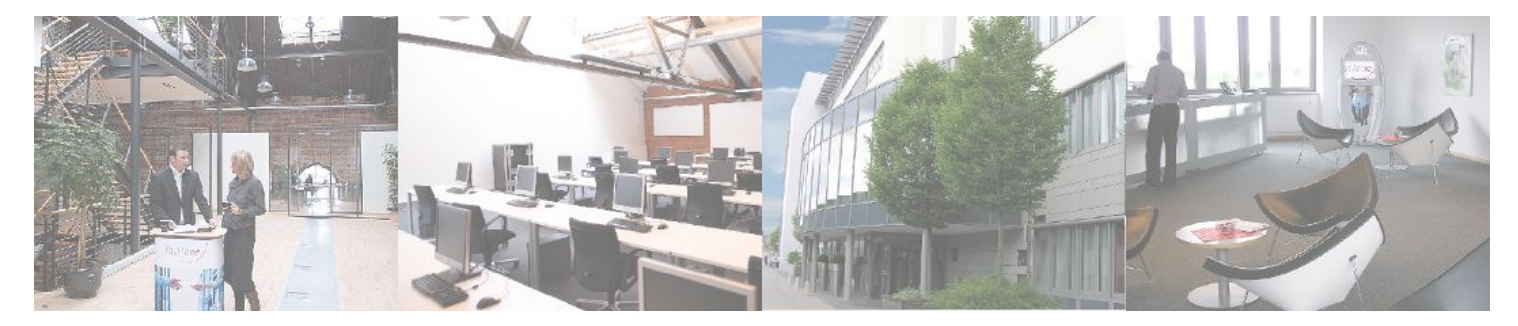

**Fast Lane Institute for Knowledge Transfer GmbH**

Husacherstrasse 3 CH-8304 Wallisellen Tel. +41 44 832 50 80

**info@flane.ch, https://www.flane.ch**